## Grundlagen: Algorithmen und Datenstrukturen

#### Prof. Dr. Hanjo Täubig

Lehrstuhl für Effiziente Algorithmen (Prof. Dr. Ernst W. Mayr) Institut für Informatik Technische Universität München

#### Sommersemester 2010

<span id="page-0-0"></span>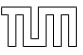

# Übersicht

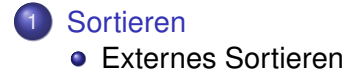

<span id="page-1-0"></span>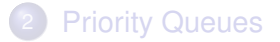

Heutige Computer:

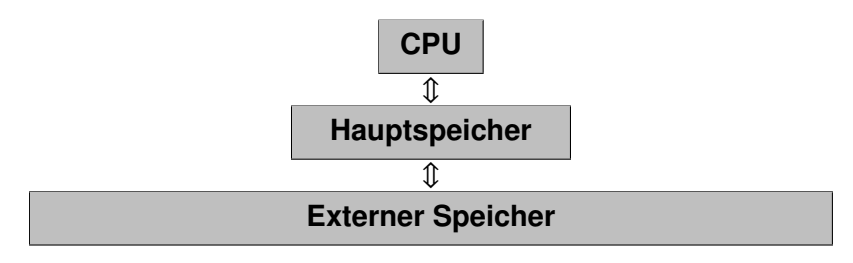

- Hauptspeicher hat Größe M
- <span id="page-2-0"></span>**• Transfer zwischen Hauptspeicher und externem Speicher mit** Blockgröße B

Problem:

Minimiere Anzahl Blocktransfers zwischen internem und externem Speicher

Lösung: Verwende MergeSort

Vorteil: MergeSort verwendet oft konsekutive Elemente (Scanning) (geht auf Festplatte schneller als Random Access-Zugriffe)

- Eingabe: großes Feld auf der Festplatte
- Annahme: Anzahl der Elemente n ist durch B teilbar (sonst z.B. Auffüllen mit maximalem Schlüssel)

Run Formation Phase:

- Lade Teilfelder der Größe M in den Speicher,
- sortiere sie mit einem in-place-Sortierverfahren,
- schreibe das sortierte Teilfeld wieder zurück auf die Festplatte
- $\bullet$  benötigt  $n/B$  Blocklese- und  $n/B$  Blockschreiboperationen
- **o** Laufzeit: 2n/B Transfers
- ergibt sortierte Bereiche der Größe M

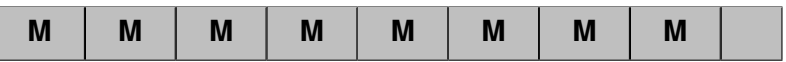

Merge Phasen

- Merge von jeweils 2 Teilfolgen in  $O(\lceil \log(n/M) \rceil)$  Phasen
- dabei jeweils Verdopplung der Größe der sortierten Teile

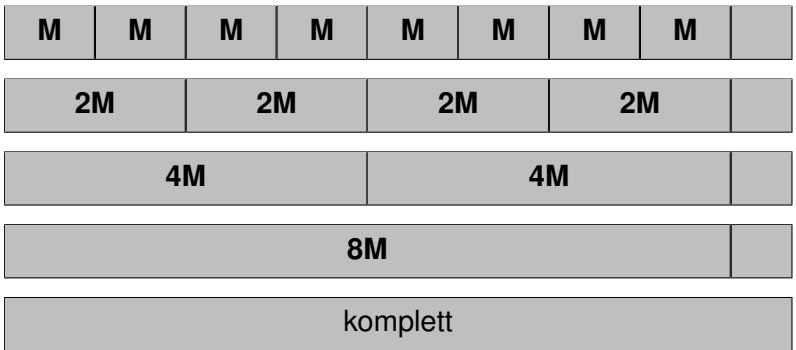

Wie erfolgt dabei der Merge von zwei Runs?

- von jedem der beiden Runs und von der Ausgabesequenz bleibt ein Block im Hauptspeicher
- ⇒ 3 Puffer
	- Anfang: beide Eingabepuffer mit B Elementen (1 Block) laden, Ausgabepuffer leer
	- Dann: jeweils führende Elemente der beiden Eingabepuffer vergleichen und das kleinere in den Ausgabepuffer schreiben
	- Wenn Eingabepuffer leer ⇒ neuen Block laden
	- Wenn Ausgabepuffer voll ⇒ Block auf Festplatte schreiben und Ausgabepuffer leeren
	- In jeder Merge-Phase wird das ganze Feld einmal gelesen und geschrieben
- $\Rightarrow$   $(2n/B)(1 + \lceil \log(n/M) \rceil)$  Block-Transfers

## Multiway-MergeSort

- Verfahren funktioniert, wenn 3 Blöcke in den Speicher passen
- Wenn mehr Blöcke in den Speicher passen, kann man gleich mehr als zwei Runs (k) mergen.
- Benutze Prioritätswarteschlange (Priority Queue) zur Minimumermittlung, wobei die Operationen O(log k) Zeit kosten
- $(k + 1)$  Blocks und die PQ müssen in den Speicher passen
- $\Rightarrow$   $(k + 1)B + O(k) \leq M$ , also  $k \in O(M/B)$ 
	- Anzahl Merge-Phasen reduziert auf  $\lceil \log_k(n/M) \rceil$
- $\Rightarrow$   $(2n/B)(1 + \lceil \log_{M/B}(n/M) \rceil)$  Block-Transfers
	- **In der Praxis: Anzahl Merge-Phasen gering**
	- Wenn  $n \leq M^2/B$ : nur eine Merge-Phase (erst  $M/B$  Runs der Größe  $M$ , dann einmal Merge)

## **Übersicht**

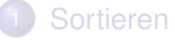

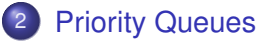

- **•** [Allgemeines](#page-9-0)
- <span id="page-8-0"></span>• [Heap](#page-12-0)

## Prioritätswarteschlangen

M: Menge von Elementen

Jedes Element e hat eine zugeordnete Priorität prio(e)

Operationen:

- M.build({ $e_1,...,e_n$ }):  $M = \{e_1,...,e_n\}$
- M.insert(Element e):  $M = M \cup e$
- gib ein e mit minimaler Priorität prio $(e)$  zurück  $\bullet$  M min():
- <span id="page-9-0"></span>• M. delete Min(): entferne ein e mit minimaler Priorität prio $(e)$ und gib es zurück

## Adressierbare Prioritätswarteschlangen

Zusätzliche Operationen:

- insert(Element e): wie zuvor, gibt aber ein Handle (Referenz/Zeiger) auf das eingefügte Element zurück
- $\bullet$  remove(Handle h): lösche Element spezifiziert durch Handle h
- $\bullet$  decreaseKey(Handle h, int k): erniedrige den zugeordneten Prioritätswert des Elements (auf das  $h$  zeigt) auf Wert  $k$ (je nach Implementation evt. auch um Differenz  $k$ )
- M.merge(Q):  $M = M \cup Q$ ;  $Q = \emptyset$ ;

# Prioritätswarteschlangen mit Listen

Priority Queue mittels unsortierter Liste:

- build({ $e_1, \ldots, e_n$ }): Zeit  $O(n)$
- insert(Element e): Zeit  $O(1)$
- min(), deleteMin(): Zeit  $O(n)$

Priority Queue mittels sortierter Liste:

- build({ $e_1, \ldots, e_n$ }): Zeit  $O(n \log n)$
- insert(Element e): Zeit  $O(n)$
- $\bullet$  min(), deleteMin(): Zeit  $O(1)$
- ⇒ Bessere Struktur als eine Liste notwendig!

#### **Binärer Heap**

Idee: verwende binären Baum Bewahre zwei Invarianten:

- Form-Invariante: fast vollständiger Binärbaum
- Heap-Invariante:

 $\text{prio}(p) \le \min \{ \text{prio}(c1), \text{prio}(c2) \})$ 

<span id="page-12-0"></span> $\mathtt{c_1}$   $\bigcirc$   $\mathtt{c_2}$ 

p